# DOWNLOAD

### [Xbox One Controller Driver For Osx](https://fancli.com/1ueln4)

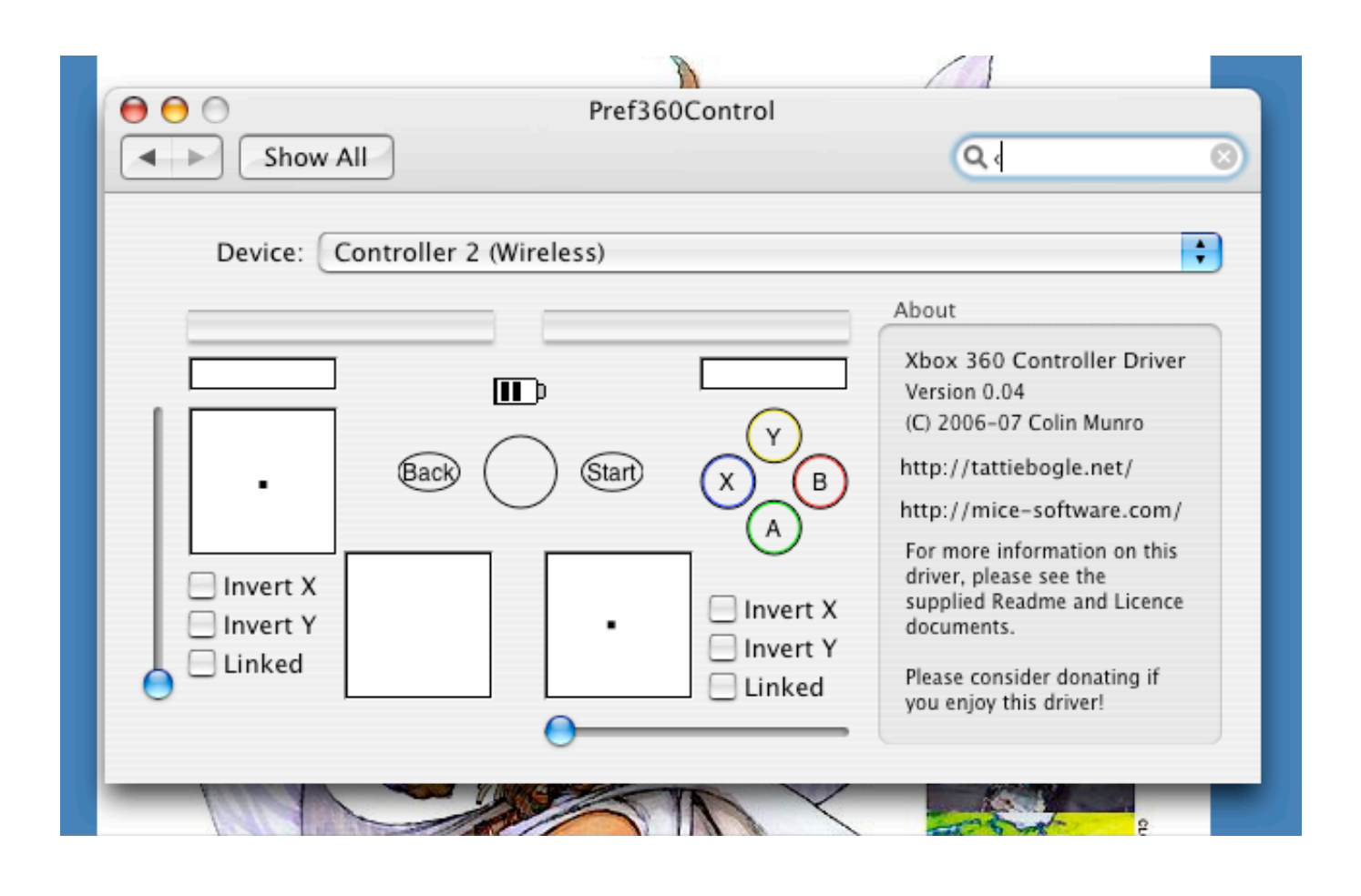

[Xbox One Controller Driver For Osx](https://fancli.com/1ueln4)

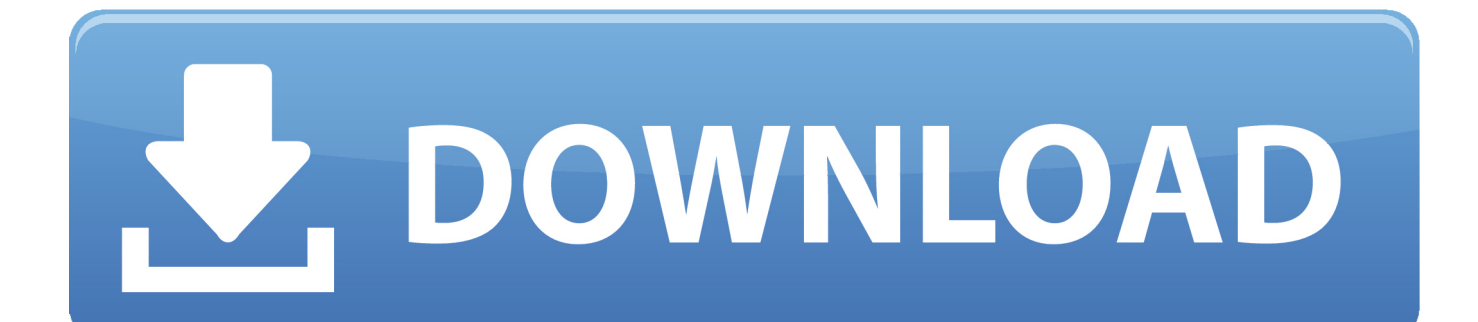

We're planning to release the drivers as part of a Windows update in the near future; however, today, I am happy to offer early access to our dedicated PC gamers on MajorNelson.

- 1. xbox controller driver
- 2. xbox controller driver error
- 3. xbox controller driver error bluetooth

Beginning today, new PC drivers for the Xbox One controller will be available for download, offering PC gamers a better way to play using the Xbox One controller.

# **xbox controller driver**

xbox controller driver, xbox controller driver windows 10, xbox controller driver mac, xbox controller driver error, xbox controller driver for pc, xbox controller driver error bluetooth, xbox controller driver update, xbox controller driver error windows 10, xbox controller driver macos big sur, xbox controller driver windows [torent Visual Certexam Suite V1 9.815](https://glacial-scrubland-32401.herokuapp.com/torent-Visual-Certexam-Suite-V1-9815-Winall-Cracked-Ind.pdf) [Winall Cracked Ind](https://glacial-scrubland-32401.herokuapp.com/torent-Visual-Certexam-Suite-V1-9815-Winall-Cracked-Ind.pdf)

### [Adobe After Effects For Mac 10](https://romantic-bassi-836f29.netlify.app/Adobe-After-Effects-For-Mac-10)

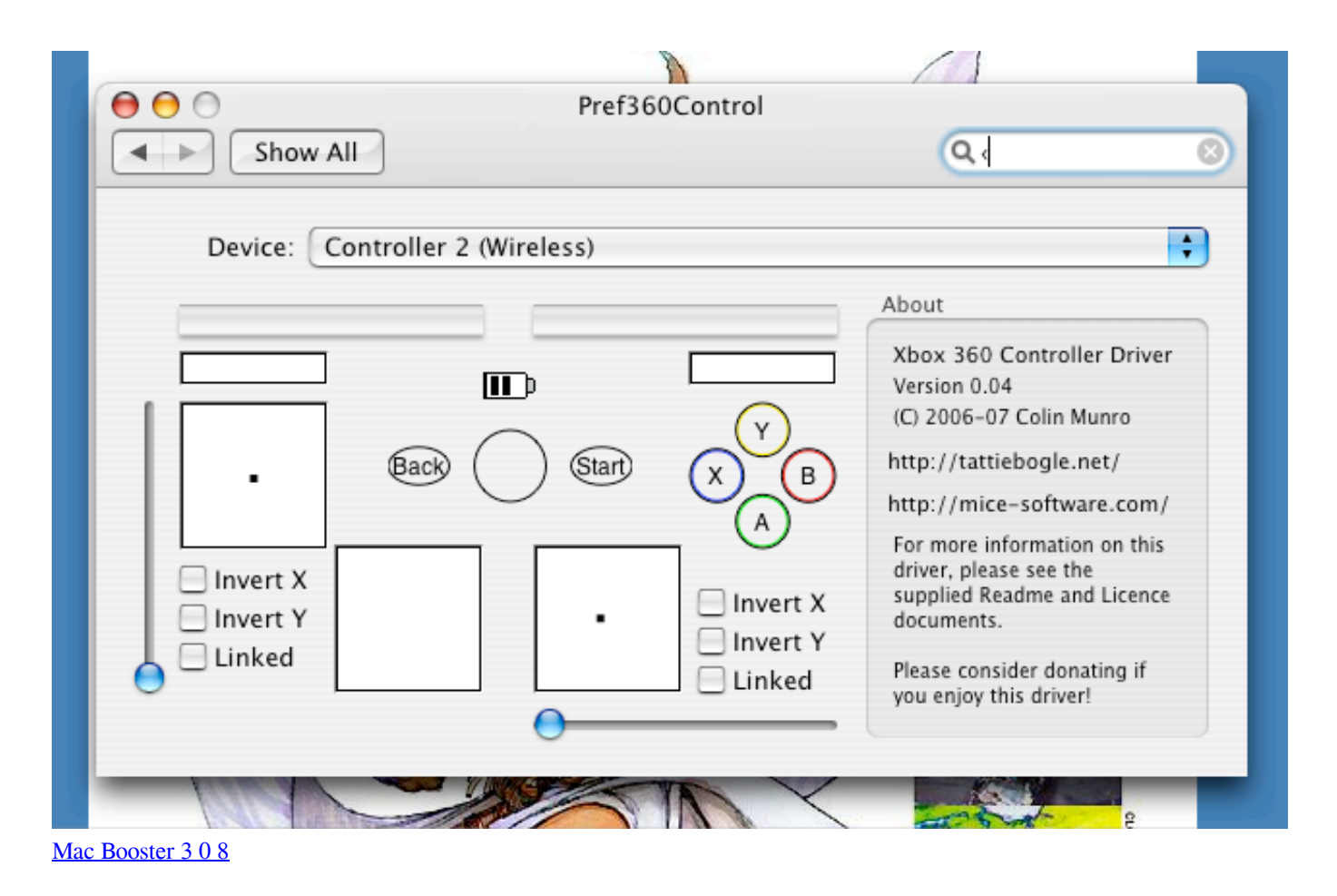

# **xbox controller driver error**

[Bewitched Tv Serial In Hindi](http://nibookoly.unblog.fr/2021/03/12/bewitched-tv-serial-in-hindi-link/) [Red Bull 360 crack english](https://sendtidepo.shopinfo.jp/posts/15660010)

# **xbox controller driver error bluetooth**

[How Come I Cant Sample On Garageband N Mac](https://serene-lichterman-1b3f26.netlify.app/How-Come-I-Cant-Sample-On-Garageband-N-Mac)

e828bfe731 [Little Snitch 4.0.3 Key Serial Number](https://www.pixnet.net/pcard/89770601a7415ad934/article/9dfd8e60-830c-11eb-a2e5-0927c0edd794)

e828bfe731

[Hp Deskjet 2050 A Driver Download](https://xeniashouj.wixsite.com/melustficbubb/post/hp-deskjet-2050-a-driver-download)